**УТВЕРЖДАЮ** Первый заместитель генерального директора заместитель по научной работе ФЕУН «ВНИИФТРИ» А.Н. Щипунов  $09$  2015 г.

## Инструкция

 $\frac{1}{2}=\frac{1}{2}$ 

# Измерители RLC E4982A, E4991B

## Методика поверки

#### 651-15-29

 $J_{\mu}$ , 62363-15

#### 1 Общие положения

1.1 Настоящая методика распространяется на измерители RLC E4982A, E4991B (далее по тексту - измерители), компании «Keysight Technologies Microwave Products (M) Sdn.Bhd», и устанавливает методы и средства первичной и периодической поверок.

1.2 Интервал между поверками - 1 год.

#### 2 Операции поверки

2.1 При поверке выполняют операции, представленные в таблице 1.

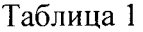

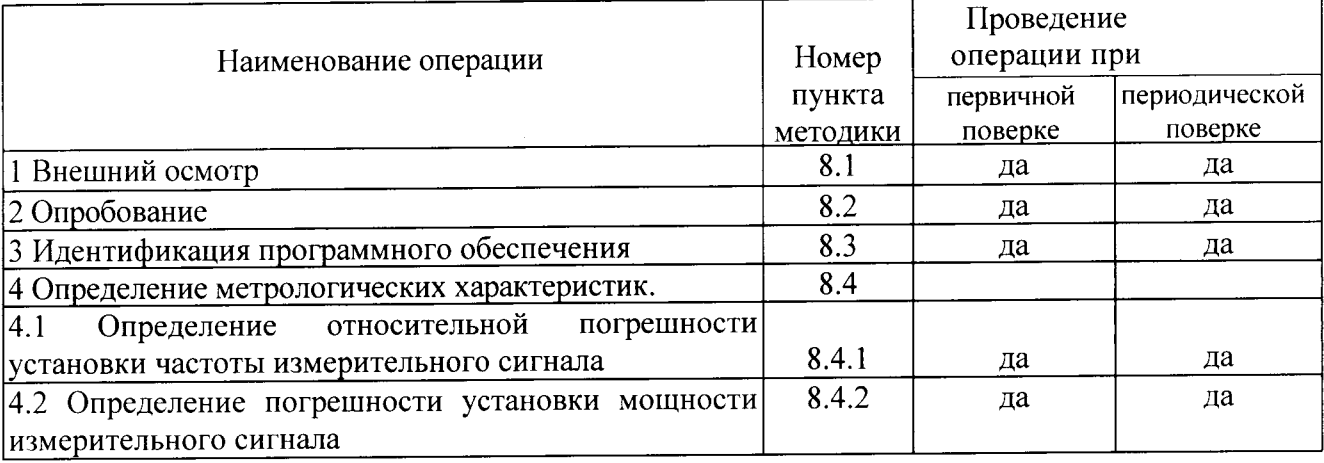

#### 3 Средства поверки

3.1 При проведении поверки используют средства измерений и вспомогательное оборудование, представленное в таблице 2.

Таблина 2

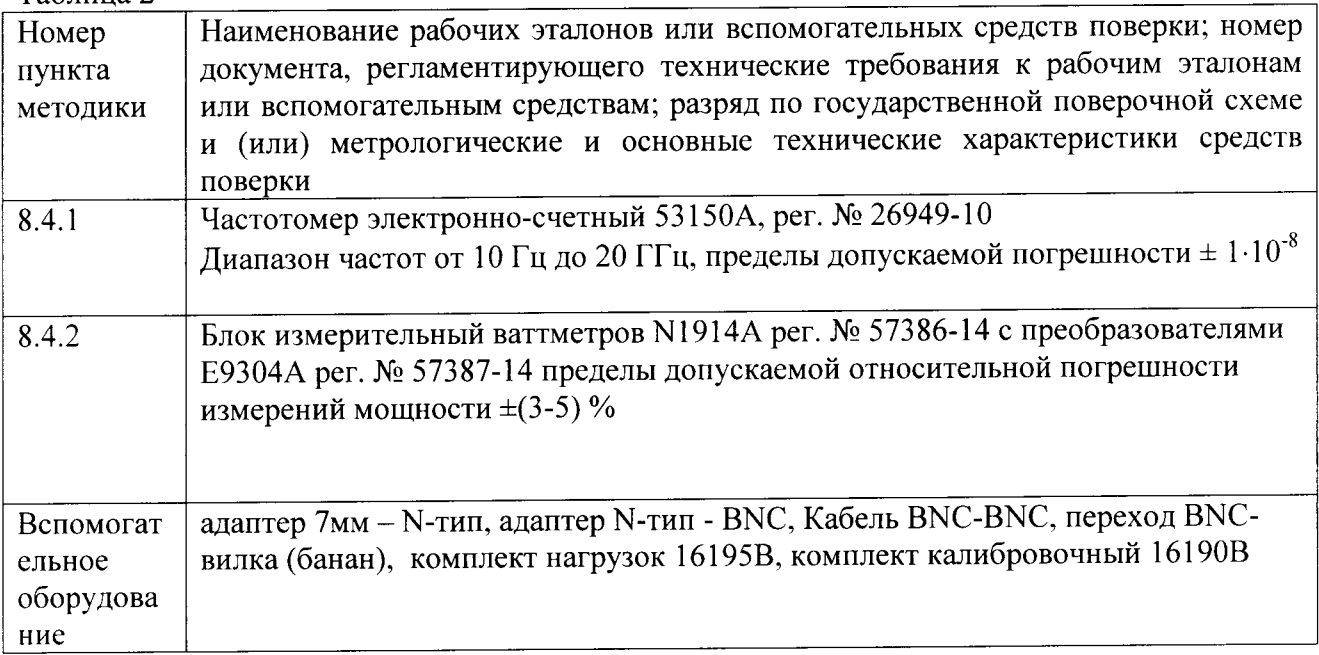

3.2 Допускается использование других средств измерений и вспомогательного оборудования, имеющих метрологические и технические характеристики не хуже характеристик приборов, приведенных в таблице 2.

3.3 Все средства поверки должны быть исправны и иметь свидетельства о поверке.

## 4 Требования к квалификации поверителей

4.1 К проведению поверки измерителей допускается инженерно-технический персонал со среднетехническим или высшим образованием, ознакомленный с руководством по эксплуатации (РЭ) и документацией по поверке, допущенный к работе с электроустановками и имеющие право на поверку (аттестованными в качестве поверителей).

#### 5 Требования безопасности

5.1 При проведении поверки необходимо соблюдать требования техники безопасности, предусмотренные «Правилами технической эксплуатации электроустановок потребителей» и «Правилами техники безопасности при эксплуатации электроустановок потребителей» (изд.3) и требования безопасности, указанные в технической документации на применяемые эталоны и вспомогательное оборудование.

изучившими осуществляться лицами, 5.2 Поверка измерителей должна эксплуатационную, нормативную и нормативно-техническую документацию.

#### 6 Условия поверки

При проведении поверки измерителей необходимо соблюдение следующих требований к условиям внешней среды:

- температура окружающей среды  $(23 \pm 5)$ °C;

- относительная влажность от 30 до 80 %;

- атмосферное давление от 84 до 106 кПа;

#### 7 Подготовка к поверке

Перед проведением поверки необходимо выполнить следующие подготовительные работы:

- выдержать измерители в условиях, указанных в п. 5 в течение не менее 1 ч;

- выполнить операции, оговоренные в технической документации фирмы-изготовителя на поверяемый измеритель по его подготовке к поверке;

- выполнить операции, оговоренные в технической документации на применяемые средства поверки по их подготовке к измерениям;

- осуществить предварительный прогрев средств поверки для установления их рабочего режима.

#### 8 Проведение поверки

#### 8.1 Внешний осмотр

8.1.1 При проведении внешнего осмотра проверить:

- отсутствие механических повреждений и ослабление элементов, четкость фиксации их положения;

- чёткость обозначений, чистоту и исправность разъёмов и гнёзд, наличие и целостность печатей и пломб;

- наличие маркировки согласно требованиям эксплуатационной документации.

8.1.2 Результаты внешнего осмотра считать положительными, если выполняются требования п. 8.1.1. В противном случае измерители к дальнейшему проведению поверки не допускается и направляется в ремонт.

#### 8.2 Опробование

8.2.1 Включить измеритель и дать прогреться в течение 30 минут.

Выполнить процедуру диагностики в соответствии с технической документацией фирмы - изготовителя на измеритель.

8.2.2 Результаты опробования считать положительными, если в процессе диагностике отсутствуют сообщения об ошибках.

## 8.3 Идентификация программного обеспечения

8.3.1 Для проведения идентификации необходимо запустить программное обеспечение измерителей (ПО) в соответствии с руководством по эксплуатации, ознакомиться с отображением на дисплее.

8.3.2 Результаты поверки считать положительным, если:

идентификационное название и версия ПО, отображаемые на дисплее, соответствуют ланным приведенным в таблице 3.

Таблица 3

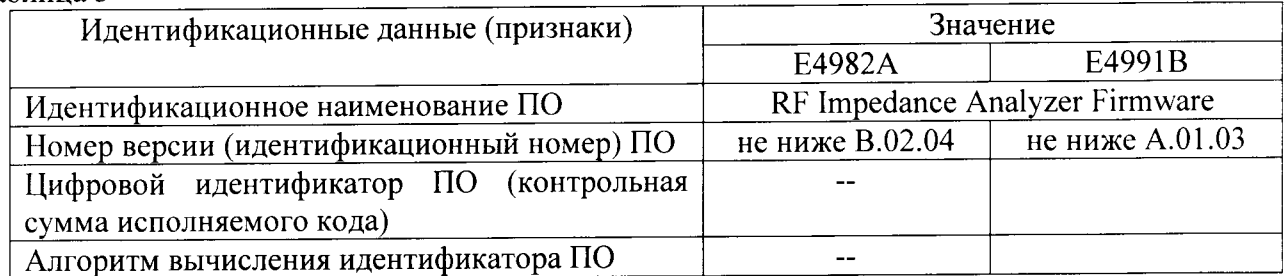

В противном случае подсистема к дальнейшему проведению поверки не допускается и направляется в ремонт.

#### 8.4 Определение метрологических характеристик

## 8.4.1 Определение относительной погрешности установки частоты

8.4.1.1 Собрать измерительную схему в соответствии с рисунком 1.

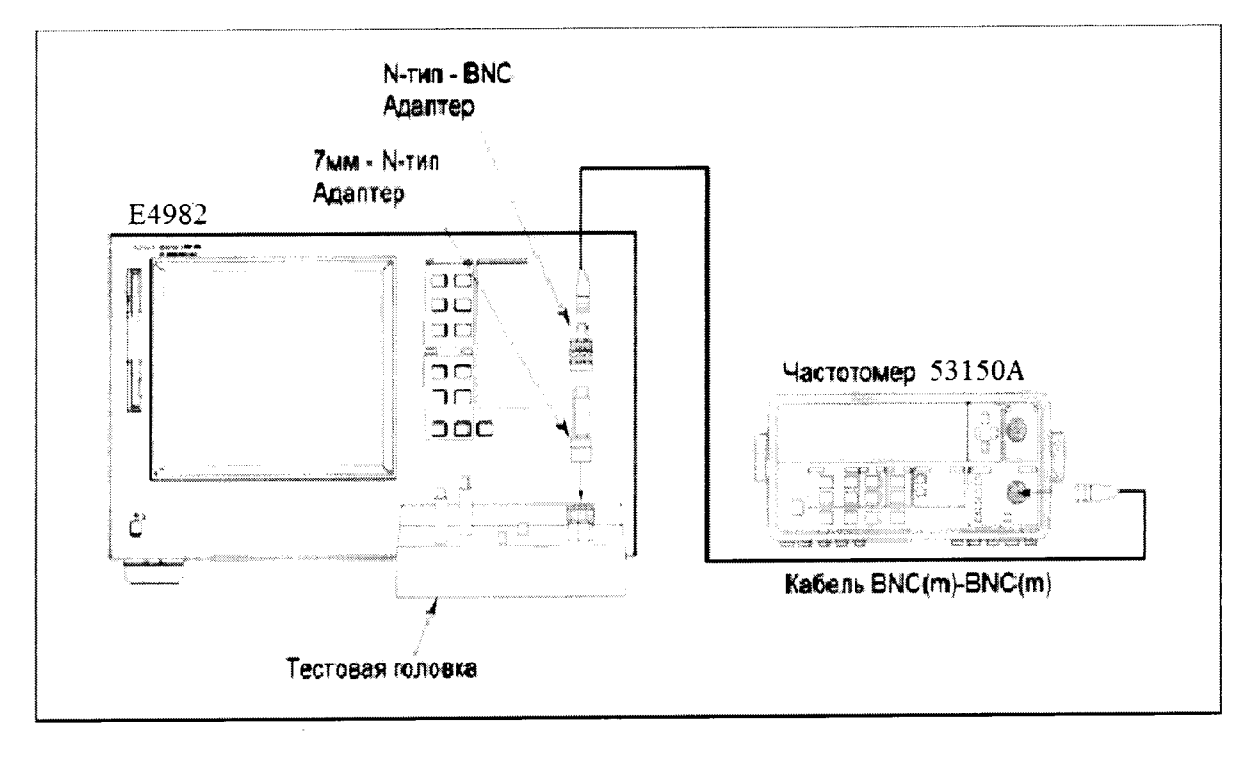

#### Рисунок 1

8.4.1.2 Подготовить частотомер 53150А к работе в соответствии с РЭ.

8.4.1.3 Установить уровень напряжения переменного тока измерительного сигнала равным 1 В и частоту выходного сигнала 20 Гц.

8.4.1.4 Провести измерение частоты выходного сигнала генератора. Результаты измерений занести в таблицу 4.

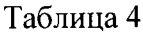

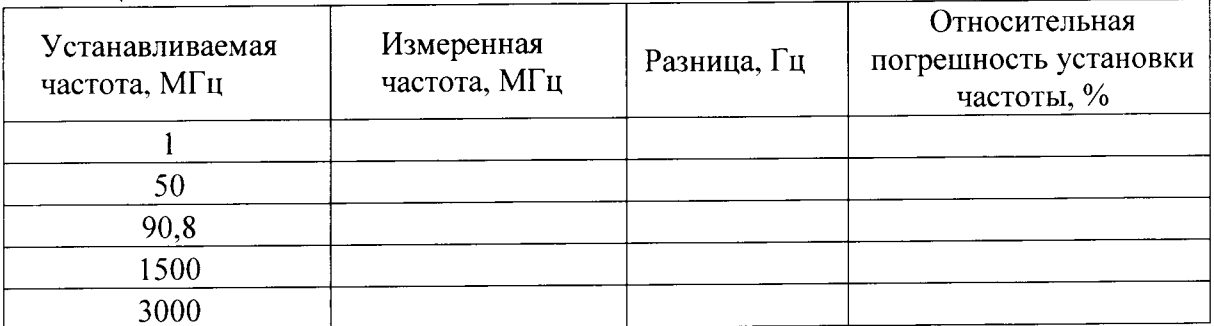

8.4.1.5 Последовательно устанавливая частоты в соответствии с таблицей 4 провести измерение частоты измерительного сигнала измерителя. Результаты измерений занести в таблицу 4.

8.4.1.6 Рассчитать абсолютную погрешность установки частоты по формуле (1):

$$
\Delta F = F_{\text{ycr}} - F_{\text{H3M}} \tag{1}
$$

8.4.1.7 Рассчитать относительную погрешность установки частоты по формуле (2):

$$
\delta F = \frac{\Delta F}{F_{\text{H3M}}} \cdot 100\%
$$
 (2)

8.4.1.8 Результаты поверки считать положительными, если значения относительной погрешности установки частоты находятся в пределах  $\pm 1.10^{22}$ %.

8.4.2 Определение погрешности установки мощности измерительного сигнала 8.4.2.1 Собрать схему в соответствии с рисунком 2.

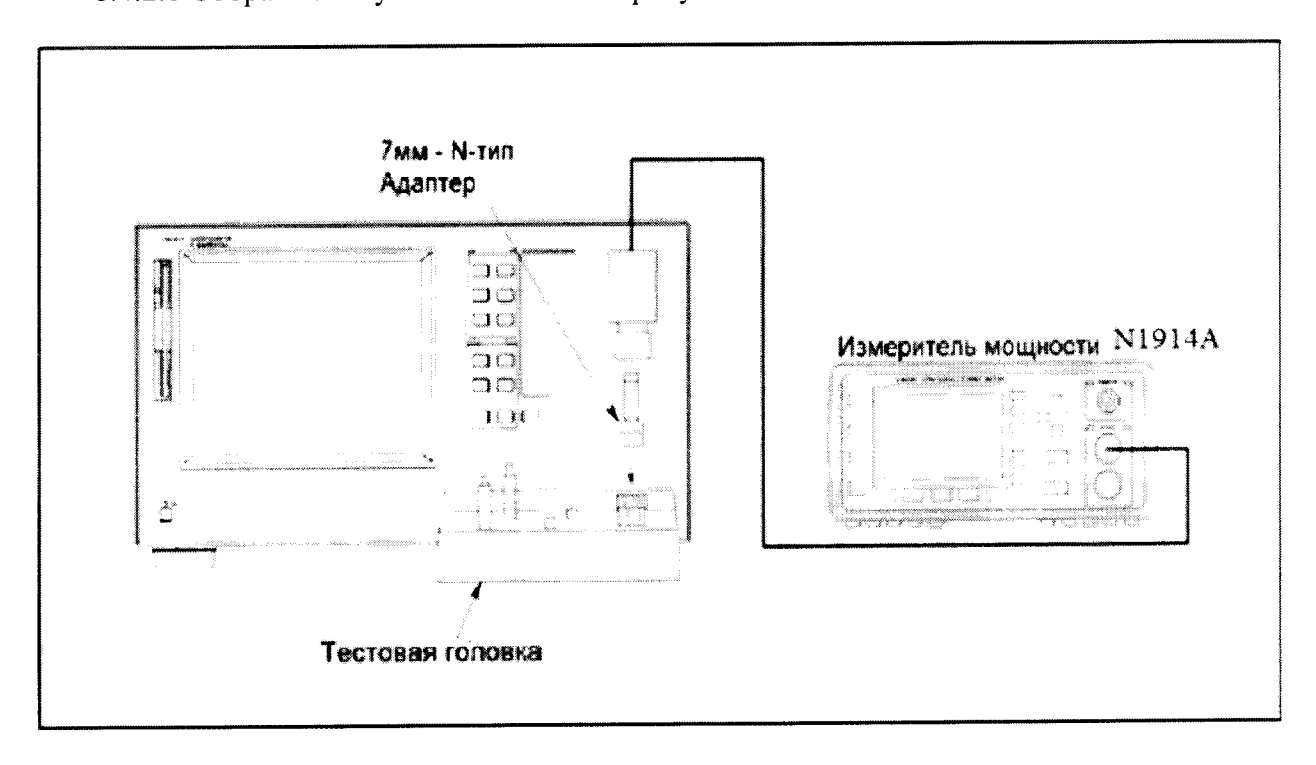

Рисунок 2 - схема подключения измерителей Е4982А, Е4991В

8.4.2.2 Подготовить ваттметр N1914A к работе в соответствии с PЭ

8.4.2.з Установить на измерителе Е4982А, частоту измерительного сигнала 1МГц мощность измерительного сигнала 10 дБм.

8.4.2.4 Провести измерение мощности измерительного сигнала. Результаты измерений занести в таблицу 5.

8.4,2.5 Повторить п.п. 8.4.2.3 -8.4,2.4 для измерителя E499lB (установив на измерителе мощность тестового сигнала 1 лБм).

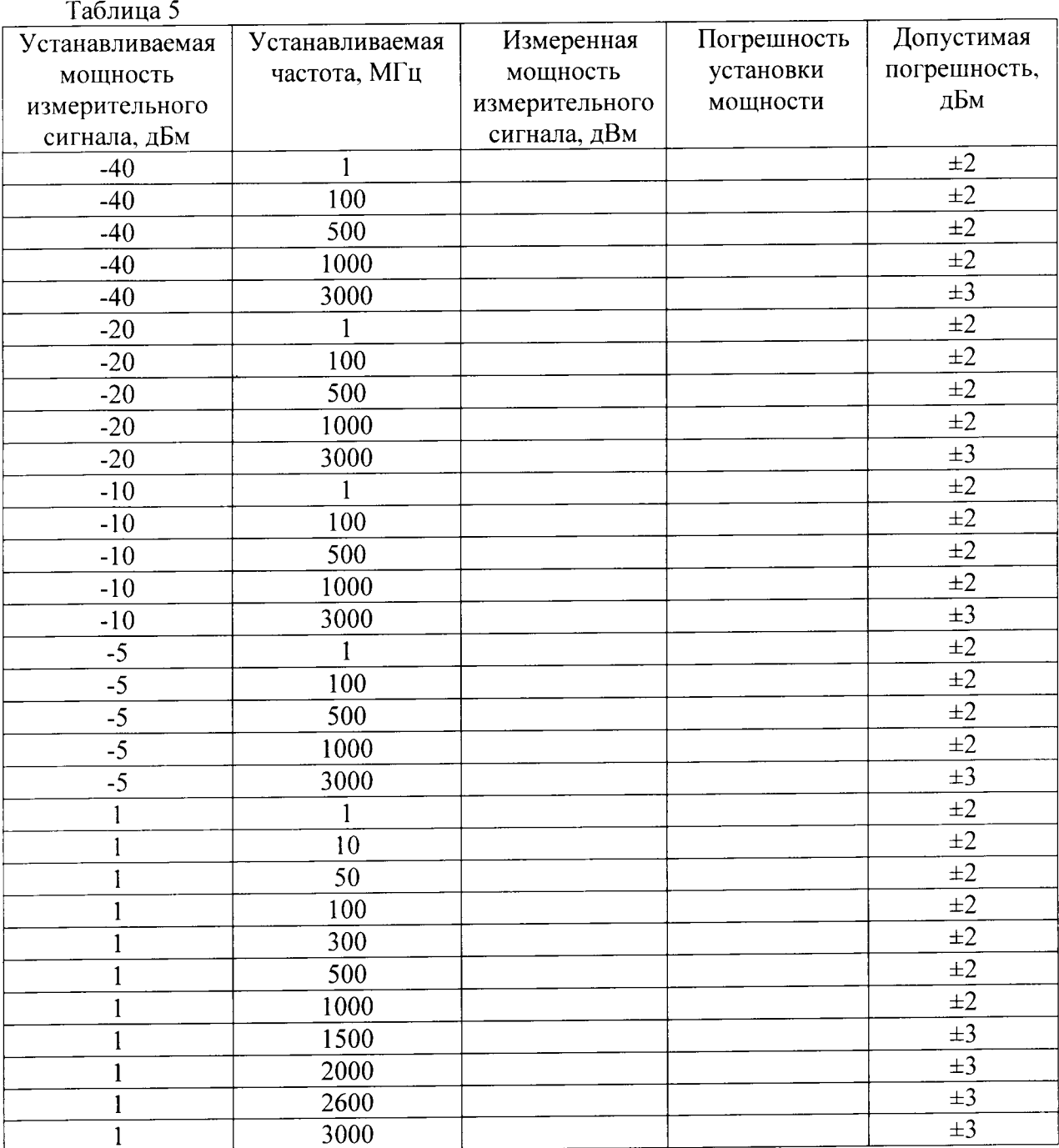

8.4.2.6 Последовательно устанавливая мощность и частоту измерительного сигнала в соответствии с таблицей 5, провести измерения мощности измерительного сигнала. Результаты измерений занести в таблицу5.

6

8.4.2.7 Рассчитать погрешность установки уровня выходного сигнала по формуле (3):

$$
\delta P = P_{\text{vert}}[A\text{BM}] - P_{\text{max}}[A\text{BM}] \tag{3}
$$

где Руст - установленное значение мощности измерительного сигнала, дБм; Ризм - измеренное мощности измерительного сигнала, дБм

8.4.2.8 Результаты поверки считать положительными, если значения погрешности установки мощности измерительного сигнала находятся в пределах, указанных в таблице 3.

#### 9 Оформление результатов проведения поверки

9.1 При положительных результатах поверки на измерители (техническую документацию) наносится оттиск поверительного клейма или выдается свидетельство установленной формы.

9.2 Значения характеристик, определенные в процессе поверки при необходимости заносятся в документацию.

9.3 В случае отрицательных результатов поверки применение измерителей запрещается, на него выдается извещение о непригодности к применению с указанием причин.

Начальник Центра испытаний и поверки средств измерений ФГУП «ВНИИФТРИ»

 $4$ А.В. Апрелев